### <span id="page-0-0"></span>Pixel TPC simulation and reconstruction

Kees Ligtenberg

Nikhef lepton collider meeting

27 March 2017

Kees Ligtenberg (Nikhef) [Pixel TPC simulation and reconstruction](#page-22-0) 27 March 2017 1/20

K ロ > K @ > K ミ > K ミ > ' ミ|'=' K) Q @

### **Outline**

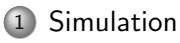

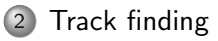

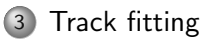

Kees Ligtenberg (Nikhef) [Pixel TPC simulation and reconstruction](#page-0-0) 27 March 2017 2/20

K ロ > K 個 > K ミ > K ミ > (로)= K 9 Q @

## <span id="page-2-0"></span>Simulation of pads within ilcsoft

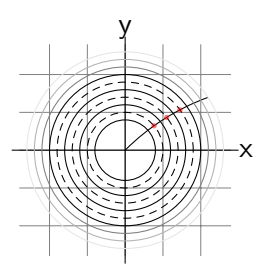

Volumes are organised as tube shaped layers, there are no pad columns

- Detector is described by DD4HEP geometry
- Geant4 processes interactions of particle(s) from gun or event
- Single hit in TPC is deposited if energy above threshold (32eV) in a single pad. Position of pad centre crossing is recorded
- TPC hits that are smeared by expected resolution in TPCDigiProcessor are used as input for reconstruction

 $OQ$ 

 $\rightarrow$   $\pm$   $\rightarrow$ 

# Simulating 55  $\times$  55  $\mu$ m<sup>2</sup> pixels as small pads costs too much processing time

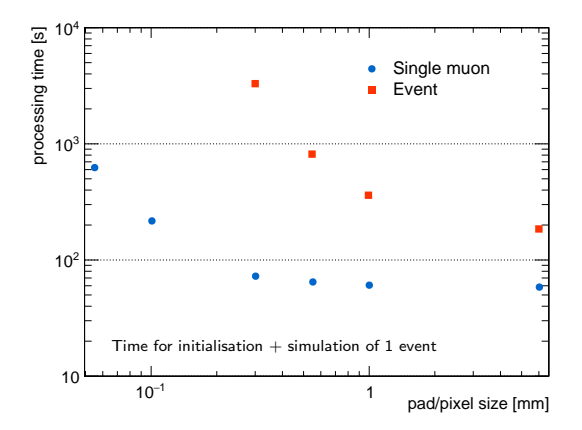

#### • Processing time increases rapidly at smaller pixel sizes

Kees Ligtenberg (Nikhef) [Pixel TPC simulation and reconstruction](#page-0-0) 27 March 2017 4 / 20

### Interpolate pixels in larger volumes

- The processing time can be sped up by approximating the  $55 \times 55 \; \mu \text{m}^2$  pixels over larger, e.g.  $0.99 \times 0.99$  mm $^2$   $(18$  pixels), volumes
- Register point and direction at entry and exit of volume
- Approximate the circular track with a parabola within the volume

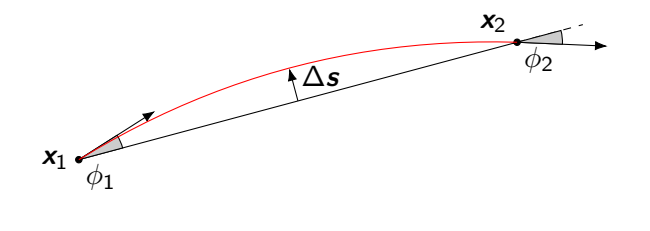

Kees Ligtenberg (Nikhef) [Pixel TPC simulation and reconstruction](#page-0-0) 27 March 2017 5 / 20

## Distribution of hits along the track

Ionization in gas follows roughly a Landau distribution Distribute hits with a  $P(\mathcal{N}_{\text{hits}} = \mathcal{N}) \simeq 0.1 \cdot \frac{2N}{\mathcal{N}_{\text{total}}^2}$  chance to deposit multiple hits

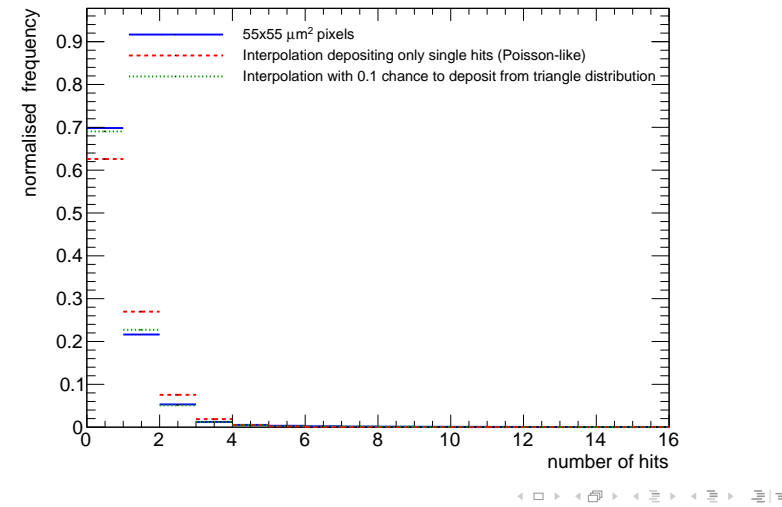

Kees Ligtenberg (Nikhef) [Pixel TPC simulation and reconstruction](#page-0-0) 27 March 2017 6/20

つくい

### Simulation of pad hits compared to pixel hits

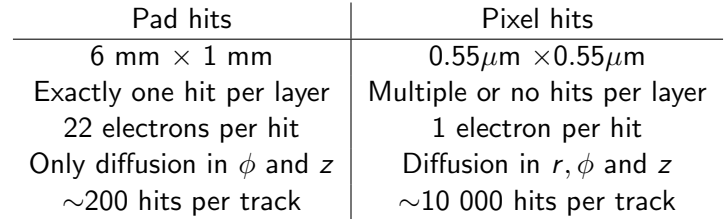

Kees Ligtenberg (Nikhef) [Pixel TPC simulation and reconstruction](#page-0-0) 27 March 2017 7 / 20

K ロ > K @ → K ミ → K ミ → E | = Y) Q (^

<span id="page-7-0"></span>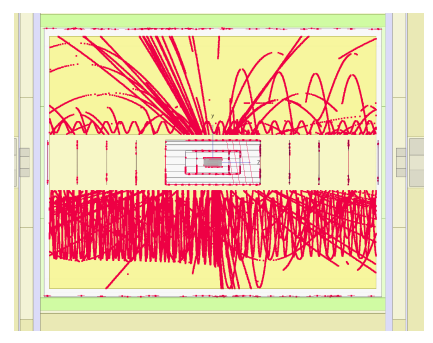

#### Tracker hits

Kees Ligtenberg (Nikhef) [Pixel TPC simulation and reconstruction](#page-0-0) 27 March 2017 8 / 20

 $\leftarrow$   $\Box$   $\rightarrow$ 

그 게

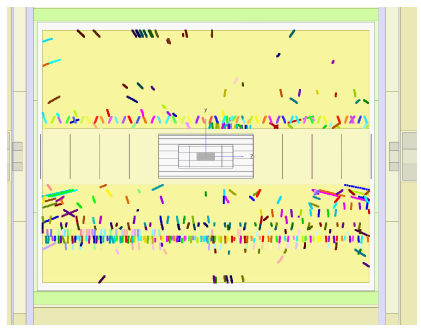

Seeds

- <sup>1</sup> Seed finding
	- $\triangleright$  Uses nearest neighbour clustering by distance in a pad row range of 15 rows

Kees Ligtenberg (Nikhef) [Pixel TPC simulation and reconstruction](#page-0-0) 27 March 2017 8 / 20

つくい

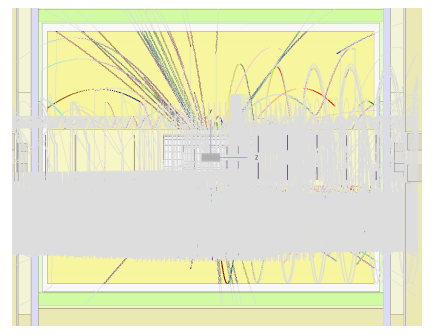

Seed fit and extended

- **1** Seed finding
	- $\triangleright$  Uses nearest neighbour clustering by distance in a pad row range of 15 rows
- <sup>2</sup> Fit track to seeds
	- $\triangleright$  use first, middle and last hit to initialise track parameters
- <sup>3</sup> Extend track inwards (and outwards)
	- $\triangleright$  Uses Kalman filter (Kaltest) in MarlinTrk, see track fitting

Kees Ligtenberg (Nikhef) [Pixel TPC simulation and reconstruction](#page-0-0) 27 March 2017 8 / 20

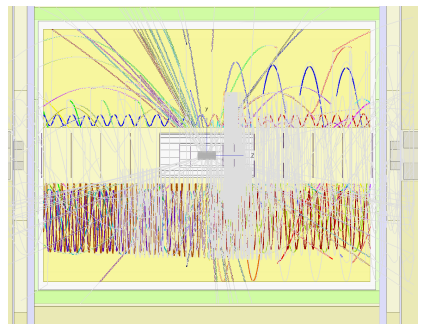

Track fit

- **1** Seed finding
	- $\triangleright$  Uses nearest neighbour clustering by distance in a pad row range of 15 rows
- <sup>2</sup> Fit track to seeds
	- $\triangleright$  use first, middle and last hit to initialise track parameters
- <sup>3</sup> Extend track inwards (and outwards)
	- $\triangleright$  Uses Kalman filter (Kaltest) in MarlinTrk, see track fitting
- <sup>4</sup> Combine curled segments

Kees Ligtenberg (Nikhef) [Pixel TPC simulation and reconstruction](#page-0-0) 27 March 2017 8 / 20

Issues when applying pad-track-finding to pixel-hits

- Seed finding: computational complexity of nearest neighbour clustering scales as  $\mathcal{O}(N^2)$ Unsuitable for many thousands of pixel hits
- Track fit: initialise Kalman filter with first, middle and last hit 3 hits do not fix the track tight enough, first hits can pull the track fit in the wrong direction

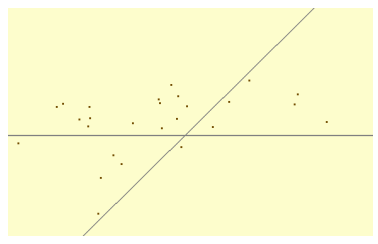

Kees Ligtenberg (Nikhef) [Pixel TPC simulation and reconstruction](#page-0-0) 27 March 2017 9/20

 $\Omega$ 

## Track finding for pixel TPC

- Perform clustering by  $\phi$  (Hough-transform like)
	- Fill histogram of hits by  $\phi$  in pad row range of 750 rows
	- $\triangleright$  Maximum bin is cluster with track candidate if more than 200 hits
	- $\triangleright$  construct a straight line from the detector center to the average position
	- $\triangleright$  Cut hits on distance from this line (10mm in  $\phi$  and 3mm rz)
	- $\blacktriangleright$  initialise track fit with this line

4 ロト 4 何 ト 4 ヨ ト ィヨ ト ヨ ヨ ー イタベ

# <span id="page-13-0"></span>Track fitting for pads

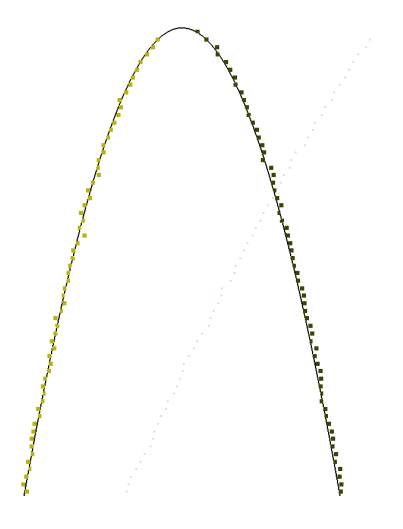

Track fit:

- Calculate intersection of helix with layer in coordinates  $(\phi, z)$
- Add closest hit to fit if  $\chi^2 < \chi^2_{\rm threshold} (=35)$

For curled (low momentum) tracks, cluster inward and outward parts separately and merge

Kees Ligtenberg (Nikhef) [Pixel TPC simulation and reconstruction](#page-0-0) 27 March 2017 11 / 20

 $\Omega$ 

## Fit tracks by Extended Kalman filter

Fit track by an Extended Kalman Filter: a recursive fitting algorithm working in steps:

- Predict using state-propagator  $\boldsymbol{a}_{k}^{k-1} = \boldsymbol{f}_{k}(\boldsymbol{a}_{k})$
- **Update with measurement**  $m_k$  **using state-to-measurement projector**  $\textit{\textbf{h}}_k(\textit{\textbf{a}}_k^{k-1}$  $_{k}^{\kappa-1})$
- $\bullet$  ...

#### For pad track fitting

- $a_k$  contains track parameters  $(d_o, \phi_0, \kappa, d_z, \tan \lambda)$
- $m_k$  is defined for pads as coordinates of a cylindrical surface  $(\phi, z)$ Pixel hits are also smeared in the radial direction r direction Measurement vector has large error for tracks (almost) in z direction Difficult to extend towards multiple layers per element for pixels

Kees Ligtenberg (Nikhef) [Pixel TPC simulation and reconstruction](#page-0-0) 27 March 2017 12 / 20

(□) (何) (日) (1) (月) (月) (日) (0) (0)

## Track fitting for pixel hits

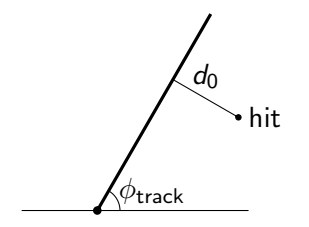

Define alternative measure with  $\pmb{m}_k$  as a function of  $\pmb{a}_k^{k-1}$ k

$$
\bm{m}_{k}(\bm{a}_{k}^{k-1}) = \binom{d_{0}}{z} = \binom{\Delta x \sin(\phi_{\text{track}}) - \Delta y \cos(\phi_{\text{track}})}{z_{\text{hit}} + \tan \lambda(\Delta x \cos(\phi_{\text{track}}) + \Delta y \sin(\phi_{\text{track}}))}
$$

the distance to the track  $d_0$  better represents the measurement

Kees Ligtenberg (Nikhef) [Pixel TPC simulation and reconstruction](#page-0-0) 27 March 2017 13 / 20

ミニ りょい

イロト イ母ト イヨト

# Fit of straight track

50 GeV muon

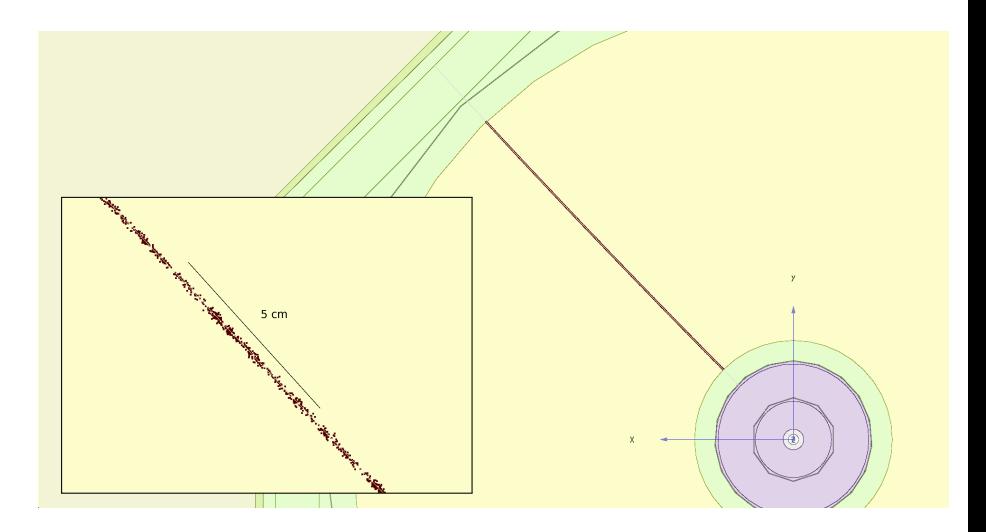

Kees Ligtenberg (Nikhef) [Pixel TPC simulation and reconstruction](#page-0-0) 27 March 2017 14 / 20

K ロ > K 個 > K ミ > K ミ > (로)= K 9 Q @

# Fit of curled track

1 GeV muon without energy loss

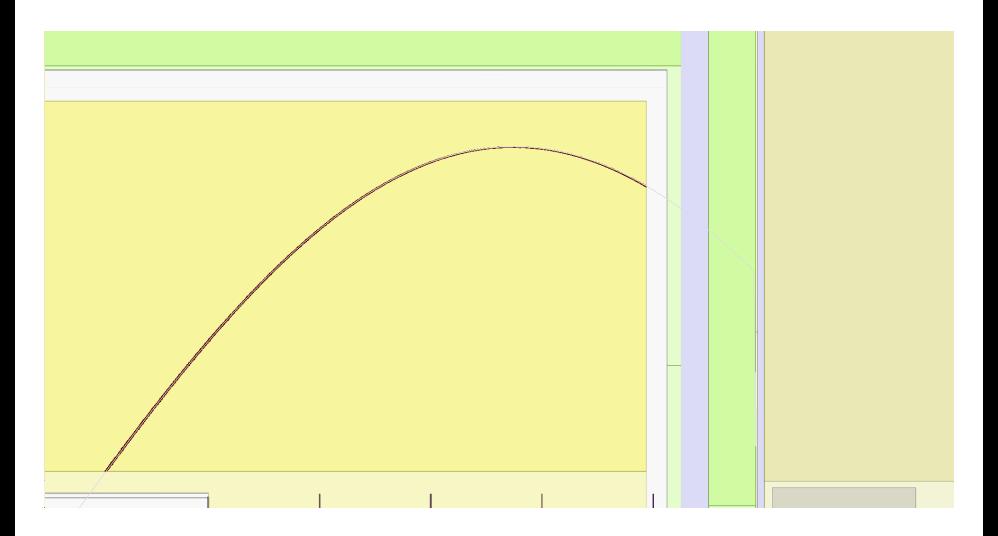

Kees Ligtenberg (Nikhef) [Pixel TPC simulation and reconstruction](#page-0-0) 27 March 2017 15 / 20

 $\vert \cdot \vert$ 

草目 のへへ

 $\leftarrow$   $\leftarrow$   $\leftarrow$ 

# Fit of curled track

1 GeV muon without energy loss

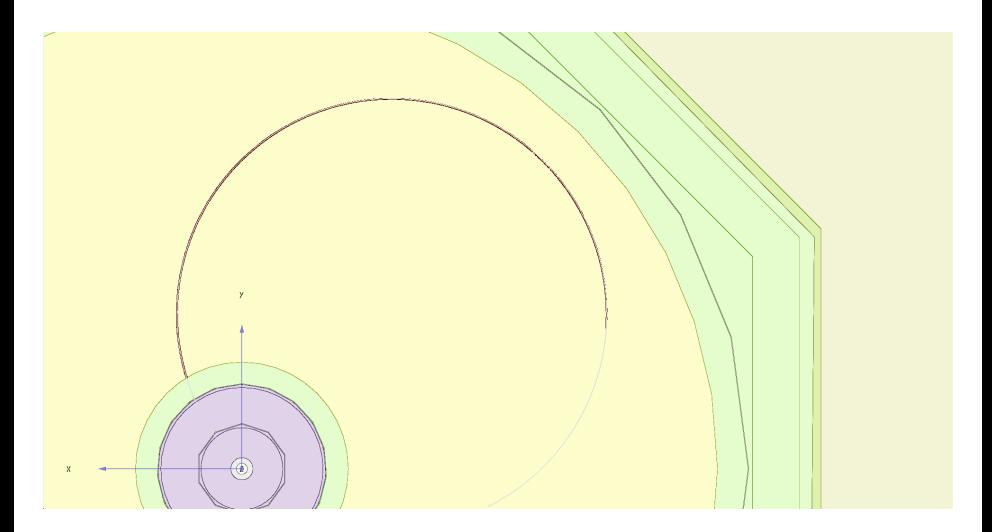

Kees Ligtenberg (Nikhef) [Pixel TPC simulation and reconstruction](#page-0-0) 27 March 2017 16 / 20

K ロ > K 個 > K ミ > K ミ > (로)= K 9 Q @

# Momentum resolution from track fit

50 GeV muon

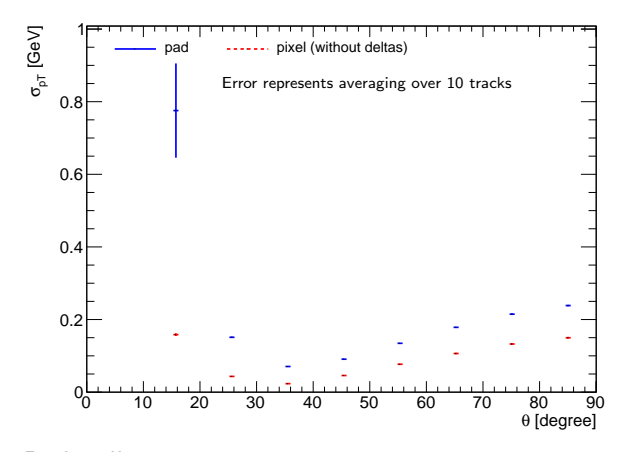

Pad pull is  $\sim$  1.05 Pixel pull is ∼1.5 without delta electrons

Kees Ligtenberg (Nikhef) [Pixel TPC simulation and reconstruction](#page-0-0) 27 March 2017 17 / 20

# Momentum resolution from track fit

50 GeV muon

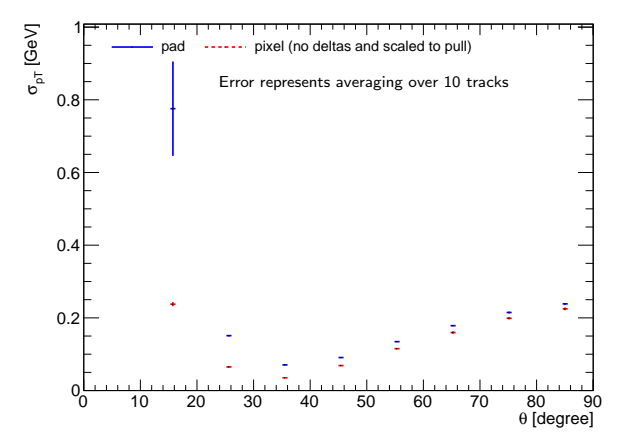

Pixel pull without delta electrons scaled to pull ∼1

Kees Ligtenberg (Nikhef) [Pixel TPC simulation and reconstruction](#page-0-0) 27 March 2017 18 / 20

### Pull of  $\omega$  for a 50 GeV muon track at 85 $^{\circ}$

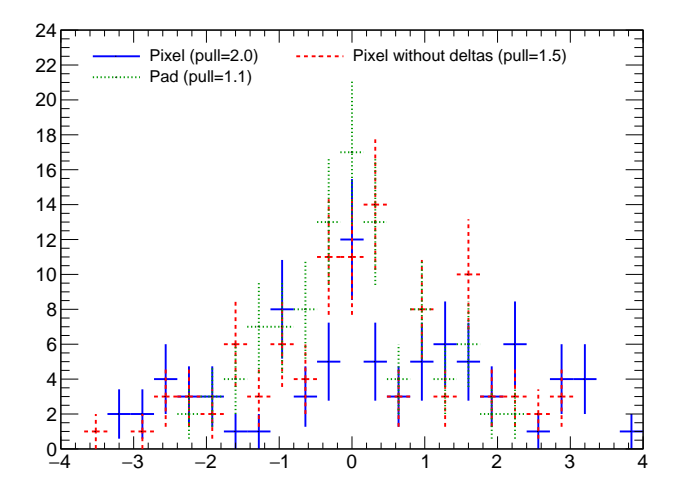

Kees Ligtenberg (Nikhef) [Pixel TPC simulation and reconstruction](#page-0-0) 27 March 2017 19 / 20

 $\Box$ 

### <span id="page-22-0"></span>Conclusion

- Track finding was adapted for the larger number of pixel hits
- A less restrictive measurement vector was implemented for Kalman fitting
- Todo:
	- $\blacktriangleright$  Fix pull of track fit

(□) (何) (日) (1) (月) (月) (日) (0) (0)

Pull of 50 GeV muon on pixel tpc without delta electrons

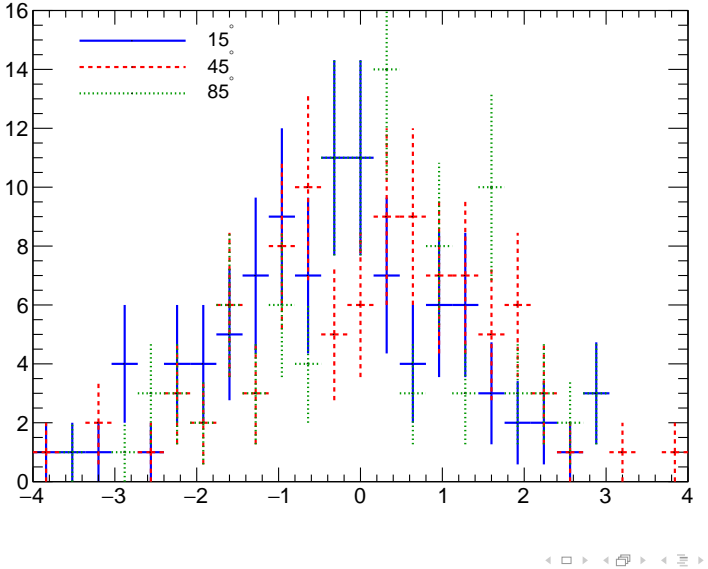

Kees Ligtenberg (Nikhef) [Pixel TPC simulation and reconstruction](#page-0-0) 27 March 2017 21 / 20

 $Q \sim$ 

### Extended Kalman filter

Recursive fitting algorithm to find state vector  $a_k$  and covariance  $C_k$  at site k from a series of measurements  $m_k$  by procedure:

Predict

\n- \n
$$
a_k^{k-1} = f_{k-1}(a_{k-1})
$$
, where  $f_k(a_k)$  is the state-propagator\n
\n- \n $C_k^{k-1} = F_{k-1}C_{k-1}F_{k-1}^T + Q_{k-1}$ , where  $F_{k-1} = \frac{\partial f_{k-1}}{\partial a_{k-1}}$ , and  $Q_k$  the covariance of the process noise\n
\n

Update

▶ 
$$
\mathbf{a}_k = \mathbf{a}_k^{k-1} + \mathbf{K}_k (\mathbf{m}_k - \mathbf{h}_k(\mathbf{a}_k^{k-1}))
$$
, where  $\mathbf{h}_k(\mathbf{a}_k)$  the projector,  
\n $\mathbf{K}_k = \mathbf{C}_k^{k-1} \mathbf{H}_k^T (\mathbf{V}_k + \mathbf{H}_k \mathbf{C}_k^{k-1} \mathbf{H}_k^T)^{-1}$ ,  $\mathbf{H}_k = \frac{\partial \mathbf{h}_k}{\partial \mathbf{a}_k^{k-1}}$ , and  $\mathbf{V}_k$  the  
\ncoveriance of the measurement noise  
\n▶  $\mathbf{C}_k = ((\mathbf{C}_k^{k-1})^{-1} + \mathbf{H}_k^T \mathbf{G}_k \mathbf{H}_k)^{-1}$ , where  $\mathbf{G}_k = (\mathbf{V}_k)^{-1}$   
\n(Smooth...)

See: Keisuke Fujii, Extended Kalman Filter, The AFCA-SIM-J Group

Kees Ligtenberg (Nikhef) [Pixel TPC simulation and reconstruction](#page-0-0) 27 March 2017 22 / 20

K ロ > K @ > K ミ > K ミ > ' ミ|'=' K) Q @

## Pad simulation of 700 MeV muon

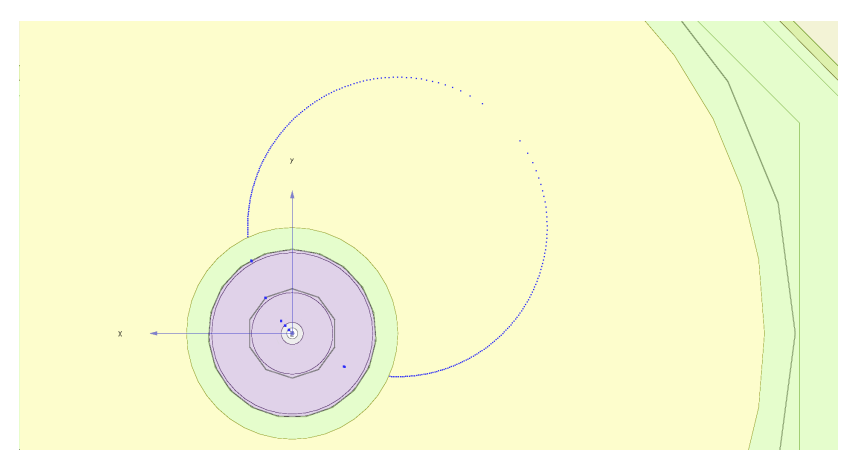

Hits are only at layer crossings This was solved for pixel hits by adding an interpolator

Kees Ligtenberg (Nikhef) [Pixel TPC simulation and reconstruction](#page-0-0) 27 March 2017 23 / 20

 $\leftarrow$   $\Box$   $\rightarrow$ 

### Pixel simulation of 700 MeV muon

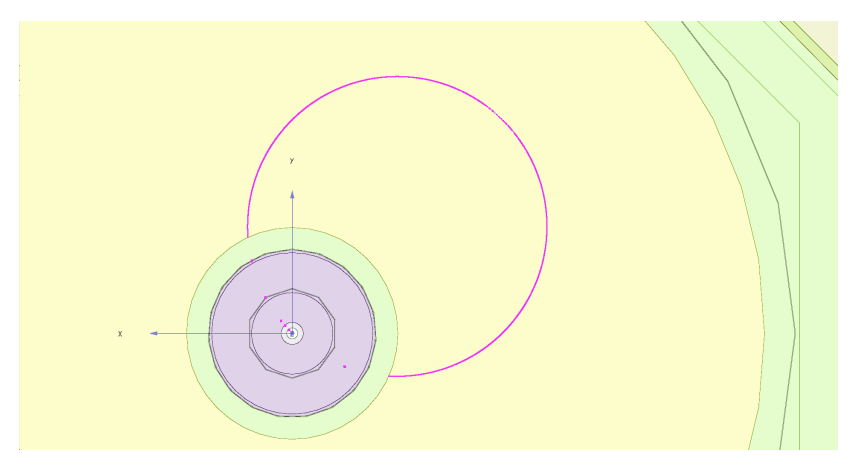

Hits are only at layer crossings This was solved for pixel hits by adding an interpolator

Kees Ligtenberg (Nikhef) [Pixel TPC simulation and reconstruction](#page-0-0) 27 March 2017 24 / 20

 $\leftarrow$   $\Box$   $\rightarrow$ 

### Parabolic interpolation

The position  $x(t)$  between the points  $x_1$  and  $x_2$  is parametrised as a function of  $0 > t > 1$ 

$$
x(t) = x_1 + t(x_2 - x_1) + 4t(1-t)\Delta s, \qquad (1)
$$

where  $\Delta s$  is the deflection midway given by

$$
|\Delta s| = \frac{|\mathbf{x}_2 - \mathbf{x}_1|}{4} \sin(\Delta \phi_{12}/2). \tag{2}
$$

 $\leftarrow$   $\Box$   $\rightarrow$ 

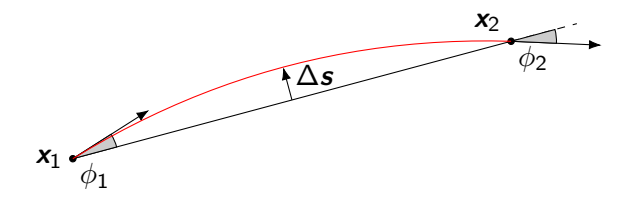

Kees Ligtenberg (Nikhef) [Pixel TPC simulation and reconstruction](#page-0-0) 27 March 2017 25 / 20

 $\Omega$ 

### Curled segements in schematic pad layout

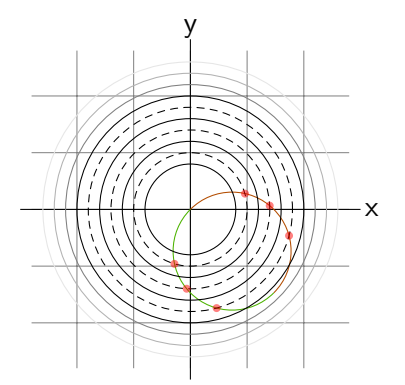

Kees Ligtenberg (Nikhef) [Pixel TPC simulation and reconstruction](#page-0-0) 27 March 2017 26 / 20

 $\equiv$  $-4$ 

ミミ りへい

 $4$  **D**  $\rightarrow$   $4$   $\overline{m}$   $\rightarrow$   $4$ 

 $\equiv$